## CONHECIMENTOS ESPECÍFICOS

Em relação a conceitos de Web e software livre, julgue os itens a seguir.

- 61 O ambiente gráfico KDE, o compilador GCC, o servidor web Apache e o navegador web Firefox são exemplos de software livres.
- 62 Na utilização de um browser, a execução de JavaScripts ou de programas Java hostis pode provocar danos ao computador do usuário.
- 63 Segundo a Free Software Foundation, todas as licenças de software livre incluem a característica de *copyleft*.

A respeito de governo eletrônico e e-Mag, julgue os itens que se seguem.

- 64 Nos sítios da administração pública federal, a barra de rolagem horizontal só será visível nas configurações de vídeo inferiores a  $800 \times 600$  pontos de tela.
- 65 De acordo com o  $e$ -*Mag*, a identificação clara de qualquer mudança de idioma no texto de um documento é uma recomendação do nível de prioridade 2.
- 66 O e-Mag recomenda que página que é continuamente atualizada deve informar ao usuário que se deve recarregá-la periodicamente.
- 67 De acordo com resolução do Comitê Gestor do Governo Eletrônico, na Internet, os sítios dos órgãos e entidades da administração pública federal só podem utilizar o domínio de primeiro nível gov.br.

Julgue os itens seguintes, relativos a conceitos básicos de informática.

- 68 A implementação do modo de endereçamento de memória denominado base mais deslocamento diferencia-se da implementação do modo de endereçamento denominado indexado: no primeiro, o endereço é composto pela combinação de dois valores, o que não ocorre no segundo.
- 69 O uso de memória cache é suficiente para aumentar o desempenho de um sistema de computação, dada sua elevada velocidade de transferência.
- 70 A compilação do código-fonte de um programa escrito em linguagem de programação produz um código objeto que ainda não está pronto para ser executado, embora esteja em código de máquina.

Com referência às estruturas do tipo MVC (Model View Controler), de uso comum em desenvolvimento web, julgue os itens a seguir.

- 71 O controlador, no modelo MVC, realiza a comunicação entre as camadas de visão e modelo.
- 72 No MVC, o modelo representa o estado geral do sistema.
- 73 Apesar do seu amplo emprego em aplicações web, o MVC deve ser utilizado apenas em interfaces gráficas em função de sua arquitetura de componentes.
- 74 No MVC, é o modelo que permite apresentar, de diversas formas diferentes, os dados para o usuário.
- 75 O controlador é o responsável pelas regras de negócio e pelos dados de uma aplicação no MVC.

Cascading style sheets (CSS) são muito utilizados para realizar modificações na forma de apresentar uma página web. No que concerne a CSS, segundo o que preconiza o W3C, julgue os itens subsecutivos.

- 76 Em CSS, os padrões compatíveis com elementos em uma árvore são definidos como Selectors.
- 77 Em CSS, quando se quer indicar qualquer elemento que faz parte de um Selector, usa-se o símbolo !.
- 78 Atributos de estilo (style attribute) permitem ao desenvolvedor aplicar informações de estilo a elementos específicos de uma página html.
- 79 Em CSS, o trecho de código @namespace "http://www.w3.org/1999/xhtml"; está sintaticamente correto.
- 80 Uma regra @namespace colocada em um lugar errado em um documento não pode ser ignorada, segundo o que preconiza o W3C.

```
1. <SCRIPT LANGUAGE="JavaScript" TYPE="text/javascript">
2. opcao = confirm("Escolha...");
3. if (opcao){
4. alert ("valor: "+opcao);
5. } else {
6. alert ("valor: "+opcao);
7. }
```

```
8. </SCRIPT>
```
Considerando o trecho de código acima, escrito em JavaScript, julgue os itens subsequentes.

- 81 O trecho de código da linha 8 informa apenas que é o início do próximo trecho de código JavaScript.
- 82 Durante a execução do trecho de código da linha 2, aparecerá uma caixa de diálogo do tipo prompt de texto com o valor "Escolha...".
- 83 Ao ser executada, a linha 4 do código retornará uma caixa de texto com o valor true.
- 84 A linha 6, ao ser executada, gera uma caixa de texto com o valor false.

Considerando que o HTML possui diversos códigos que podem interpretar o que acontece com determinada página, conexão, erro ou com informações adicionais, julgue os próximos itens.

- 85 Os códigos HTML não suportam informação quando o acesso a um objeto é negado, entrando em ação, nesse caso, um firewall.
- 86 Quando uma requisição for completada com sucesso e com status OK, o código retornado será 350.
- 87 Quando uma requisição de um dado for movida permanentemente para nova URI (uniform resource identifier), o código retornado será 301.
- 88 O código 404 informa que o objeto não foi encontrado.

A utilização de formulários em aplicações web é bastante comum. Acerca de uso de formulários e manipulação dos dados em formulários HTML, julgue os itens que se seguem.

89 O trecho de código abaixo  $<$ form $>$ 

```
<input type="radio" name="Idade" value="Maior21" /> Maior de 21 <br />
<input type="radio" name="Idade" value="Menor21" /> Menor de 21 </form>
indica um formulário do tipo radio button, entretanto está sintaticamente incorreto.
```
- 90 Em formulário, o *checkbox* permite que se faça uma ou várias escolhas entre um conjunto de opções; sua definição, em HTML, ocorre por meio da expressão <input type="checkbox" />.
- 91 Em formulários HTML, o botão do tipo *submit* é utilizado para receber dados de um formulário de um servidor.
- 92 Em formulários HTML, apenas o método *post* é suportado; o método *get* é utilizado em aplicações JavaScript.
- 93 A linha de código abaixo <form> Senha: <input type="password" name="senha" /> </form> indica o uso de uma caixa de texto do tipo senha que mascara os caracteres que a preenchem.

No que concerne a manipulação de imagens para Internet, padrões, formatos e características, julgue os itens seguintes.

- 94 O formato GIF tem a capacidade de suportar animações, sendo considerado como o melhor formato para que sejam trabalhadas imagens com mais de 256 cores.
- 95 O formato PNG suporta milhões de cores, animação com as respectivas variações (APNG e MNG) e fundo transparente.
- 96 O formato TIFF é capaz de suportar grande quantidade de cores e excelente qualidade de imagem, o que torna o tamanho do arquivo consideravelmente maior do que outros padrões de imagens e permite a compressão de dados sem perda de informações.
- 97 Quando se manipula uma imagem do tipo JPEG, quanto maior for o nível de compressão, menor será o tamanho do arquivo e melhor será a qualidade da imagem.

Com relação a CMS e suas características, julgue os itens subsecutivos.

- 98 Normalmente, um CMS é modular, o que permite ao gerente de um sítio adicionar ou remover funcionalidades rapidamente. Além disso, é possível desenvolver novos módulos e incluí-los no núcleo de um sistema CMS.
- 99 Um CMS permite, entre outras funções, a disponibilização, em tempo real, de informação em uma intranet. O conteúdo postado em um CMS pode ser controlado de diversas maneiras, entre as quais se inclui a atribuição de responsabilidade de gerenciamento e manutenção.
- 100 CMS não utiliza linguagem HTML por padrão; seu núcleo é normalmente programado em linguagens PHP ou ASP, por meio das quais são adicionadas funções JSP que dão ao código a aparência HTML.
- 101 Quando em funcionamento em uma intranet, um gerenciador de conteúdo como o Joomla ou o Xoops suporta autenticação por LDAP, o que permite a integração do controle de usuário do CMS com a base de usuário de uma rede local.
- 102 Em geral, CMS do tipo open source ou gratuitos normalmente utilizam, como camada de persistência, páginas XML dinâmicas, e não bancos de dados.

No que concerne ao uso de PHP com cookies, julgue os itens de 103 a 105.

103 Considerando-se que, em PHP, a função para cookie tem a sintaxe setcookie (name, value, expire, path, domain), é importante que essa função esteja depois das tags HTML.

- 104 A função a seguir cria um cookie chamado user, dá a ele o valor de candidato e expira em 1 hora. <?php setcookie("usuario", "candidato", time()+3600); ?>
- 105 Em PHP, a variável padrão de sistema &PHP\_SYS\_COOKIE é usada para ler o valor de um cookie.

Julgue os itens a seguir, referentes à utilização do programa Adobe Flash Professional CS5.

106 Na linha do tempo (timeline) reproduzida na figura abaixo, os números 1, 5, 10 e 15 representam o tempo, em segundos, gasto na reprodução da camada 1 (Layer 1).

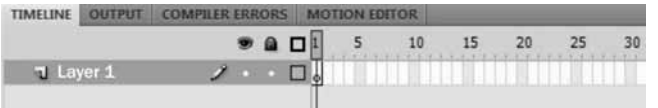

- 107 Nesse programa, mais de um objeto pode seguir um mesmo caminho na interpolação clássica de movimento.
- 108 No menu Ferramentas (Tools) do referido programa, o ícone representado por um pequeno laço, em destaque na parte inferior à esquerda da figura abaixo, permite selecionar áreas irregulares de um objeto.

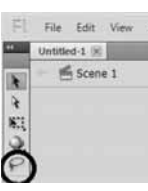

109 Os arquivos SWF são utilizados para a edição da mídia básica, da linha do tempo e das informações sobre o script de um documento Flash.

Acerca do programa Adobe Dreamweaver CS5, comumente utilizado como ferramenta de trabalho na área de web design, julgue os próximos itens.

- 110 Para o desenvolvimento de sítios web dinâmicos, basta a utilização do Dreamweaver, programa que suporta as principais linguagens e tecnologias necessárias para a criação de tais sítios, sendo dispensáveis outros programas.
- 111 No Dreamweaver, é possível incluir o conteúdo de vídeo FLV em uma página web, desde que um arquivo FLV tenha sido previamente codificado.
- 112 O Dreamweaver permite que se proceda, com apenas um comando, à verificação ortográfica simultânea dos arquivos que compõem um sítio eletrônico.

Tendo em vista que, na construção de uma página eletrônica para a Internet, algumas considerações devem ser levadas em conta no projeto visual e funcional do produto, julgue os itens a seguir, referentes aos fundamentos da computação gráfica e da obtenção de imagens.

- 113 Na aquisição de imagens por meio de escâneres de mesa, os sensores matriciais compõem o arranjo predominante.
- 114 De acordo com o processo de síntese aditiva, para se produzir uma imagem na cor verde, é necessário somar a cor amarela à cor azul.
- 115 Ao se utilizar um filtro vermelho para a decomposição das cores de uma imagem que esteja sendo digitalizada com o auxílio de um escâner computadorizado, serão selecionadas apenas as áreas da imagem que requeiram ciano.

Com referência aos formatos gráficos GIF ( graphic interchange format), JPEG (joint photographic experts group) e PNG (portable network graphics), que são os formatos gráficos mais comumente utilizados na Web, julgue os itens que se seguem.

- 116 Uma opção válida de formato para arte-final com grandes áreas de cores uniformes e simples, com pouca ou nenhuma mistura de cor, é o GIF, uma vez que os arquivos nesse formato, além de possuírem um leque maior de otimização e de suportarem bem transparência e animação, são carregados mais rapidamente.
- 117 Uma forma válida de otimizar uma imagem para que seja exibida na Internet é reparti-la em diversas imagens menores, e, posteriormente, alinhar as partes resultantes mediante o emprego de uma tabela.
- 118 O formato JPEG com perdas é indicado para a compactação de imagens com linhas desenhadas ou com letras, uma vez que suporta milhões de cores e de tons em escala de cinza, sem que haja comprometimento da qualidade da imagem.
- 119 O formato de arquivo PNG permite a compressão de imagens estáticas coloridas com transparência, respeitado um limite de bits/pixels.

Com referência a animação de imagens, vídeo e som para aplicações em páginas da Internet, julgue os itens a seguir.

- 120 Os vídeos a serem assistidos em um portal na Internet podem ser disponibilizados no formato WebM; com isso, o portal deixa de depender exclusivamente do programa Flash da empresa Adobe.
- 121 Para se criar uma animação em um sítio da Internet, podem ser usados gadgets, também denominados widgets, que são fragmentos de códigos que criam conteúdo dinâmico.
- 122 Para se efetuar o download de arquivos de áudio e vídeo da Internet, é necessário que o navegador utilizado disponha de um codec compatível com o arquivo a ser baixado, a fim de permitir que o arquivo seja transferido do servidor para a máquina do usuário.
- 123 Os software de reconhecimento da impressão digital de áudio (audio-fingerprinting) só identificarão se o uso de uma música em uma página web constitui violação a direitos autorais se essa música estiver com suas características originais de ritmo e frequência alteradas.

No que concerne à utilização do CorelDRAW e do Photoshop no projeto gráfico de uma página, julgue os itens de 124 a 127.

124 A criação de imagens no CorelDRAW é mais apropriada do que no Adobe Photoshop, uma vez que as ilustrações produzidas no programa da Corel são imagens de varredura ou mapas de bits (bitmap).

125 O ícone do CorelDRAW marcado com um círculo na figura abaixo serve para desenhar linhas com dimensão inclinada para medir partes de objetos em um documento.

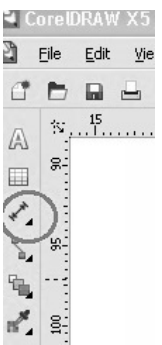

- 126 Para a criação de seleções complexas no Adobe Photoshop, podem ser usados demarcadores — objetos vetorizados que não contêm pixels e que não podem ser impressos.
- 127 O ícone do CorelDRAW destacado por um círculo na figura abaixo corresponde à ferramenta Caminho, que pode ser utilizada para desenhar e editar caminhos em um objeto para posterior edição.

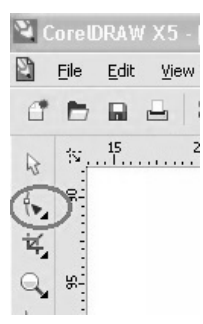

Com relação ao software GIMP, comumente utilizado como ferramenta de trabalho na área de web design, julgue os próximos itens.

- 128 Embora seja um programa que executa retoques em fotos, composição e edição de imagens, o GIMP não oferece suporte para animações.
- 129 Por meio da ferramenta do GIMP denominada Perspectiva, destacada com um círculo na figura abaixo, pode-se, por exemplo, inserir textos em uma fotografia digital de uma parede, de modo que o texto pareça realmente já ter sido escrito na parede.

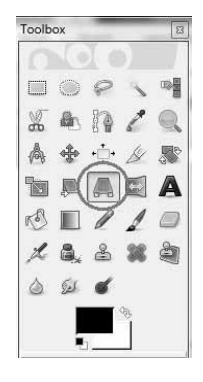

130 O aerógrafo (Airbrush) do GIMP é similar à opção Pincel do Paintbrush. A diferença entre eles que merece destaque é a de que, ao se manter o botão do *mouse* pressionado, o aerógrafo vai acrescentando, gradativamente, cor à imagem.